# **Advanced GIS Technologies and Applications 3 Credits**

Time: 3.10 to 6 pm every Thursday from week 1 to week 16 Room: College of Urban and Environmental Sciences Building R108 Instructor: Xie HU [\(hu.xie@pku.edu.cn;](mailto:hu.xie@pku.edu.cn) Office R464) Office hour: Schedule as needed TA: Yiling Lin [\(yllin@stu.pku.edu.cn;](mailto:yllin@stu.pku.edu.cn) Office R403)

Please bring in your laptops  $\blacksquare$  to the class. Power strip will be provided  $\heartsuit$ The first 2 hours will be for lecture and the remaining time will be allocated for computer lab exercise. Your answers shall be uploaded in Canvas before 2 pm on the next Thursday.

## **Objectives**

- o Hands-on experience
- o Motivation
- o Critical thinking

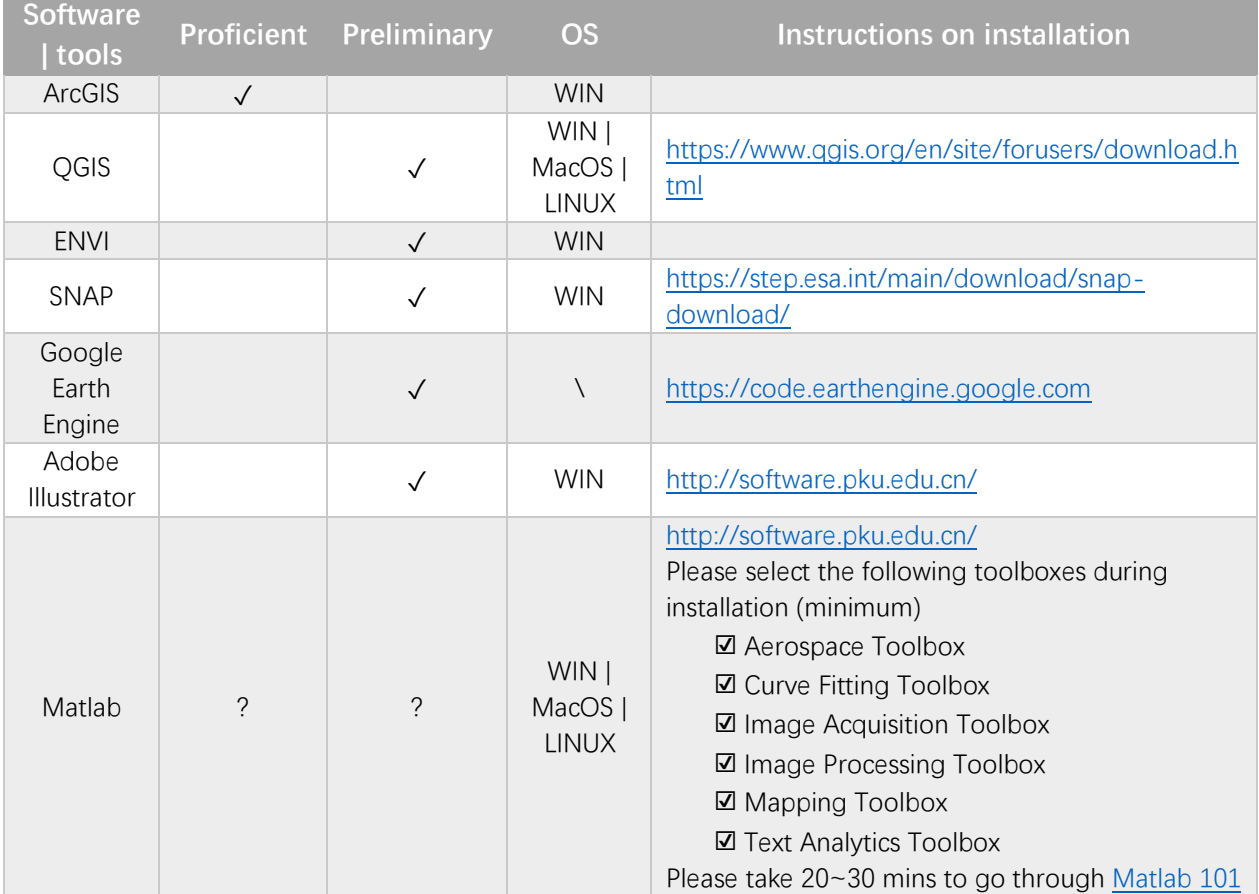

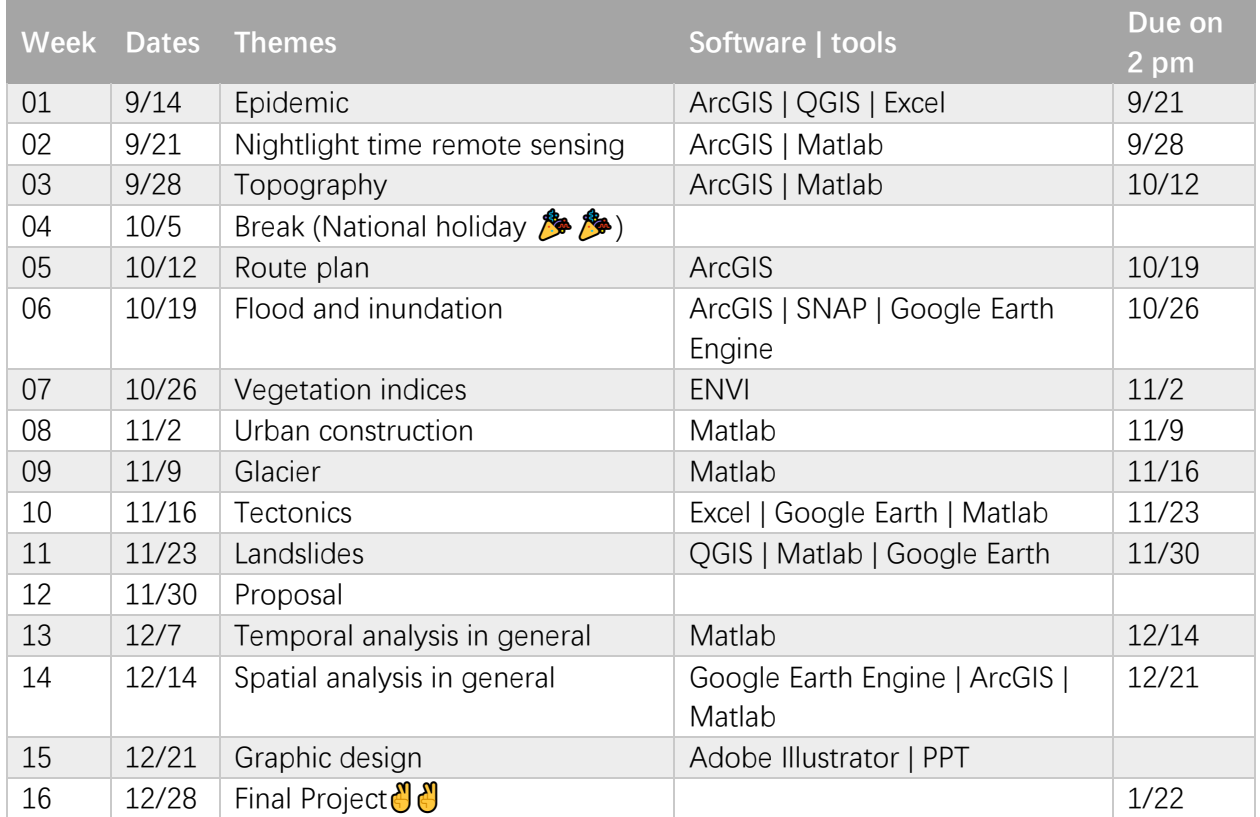

# **Schedule**

# **Grades**

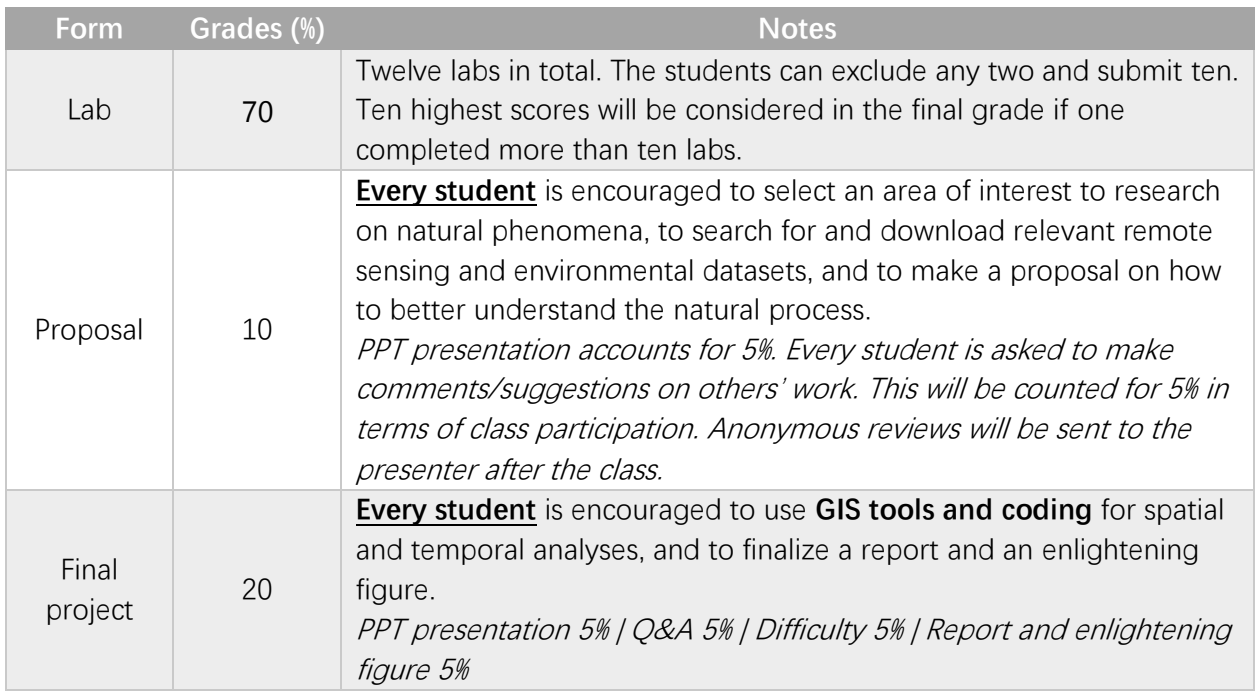

# **ATTENTION PLEASE**

- Please read *Before the Class* and complete the tasks (software installation, testing, account registration, data download, literature reading, etc.) prior to the class
- o HARD DUE for lab turns in
- o Please ask for leave when you have to BEFORE the class
- o [PKU](http://www.dean.pku.edu.cn/web/student_info.php?type=3&id=49) Policy

Thank you for your cooperation  $\mathbf{Q}$ 

# **GIS 高级技术与应用**

#### **Advanced GIS Technologies and Applications 3 Credits**

Time:  $1 \sim 16$  周, 周四  $7 \sim 9$  节 (3.10~6 pm) Room: 城环院楼 108 Instructor: 胡燮 研究员 [\(hu.xie@pku.edu.cn](mailto:hu.xie@pku.edu.cn);城环院楼 464) 北京大学城市与环境学院自然地理与自然资源系 Office hour: Schedule as needed TA: 林祎凌 [\(yllin@stu.pku.edu.cn](mailto:yllin@stu.pku.edu.cn); 城环院楼 403)

请带上笔记本■,插排管够 ◎ 每次课 1~2 课时 Lecture + 剩余时间 Lab (Due 下一个周四 2 pm)

#### **课程目标**

Objectives

- o 干 货 输 入
- o 启 发 探 索
- o 思 维 创 新

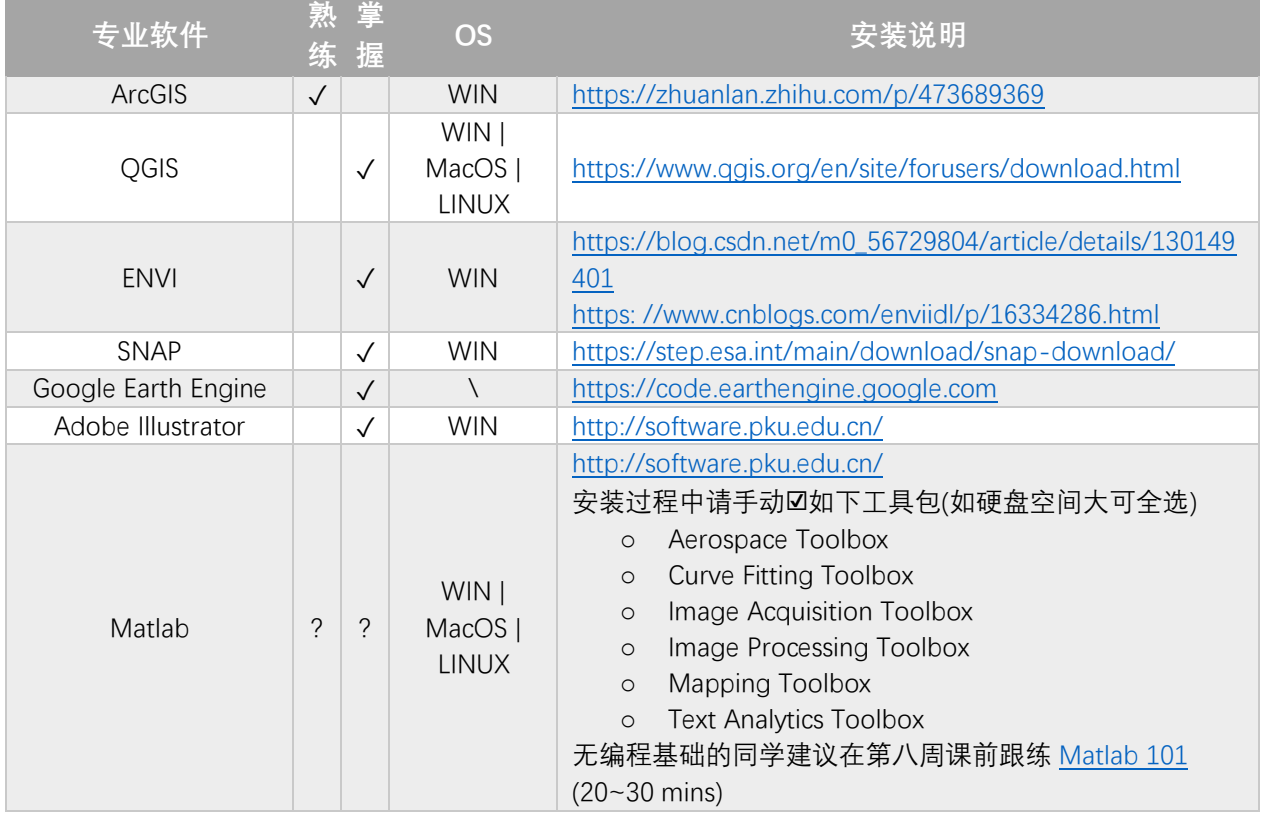

### **课程安排**

Schedule

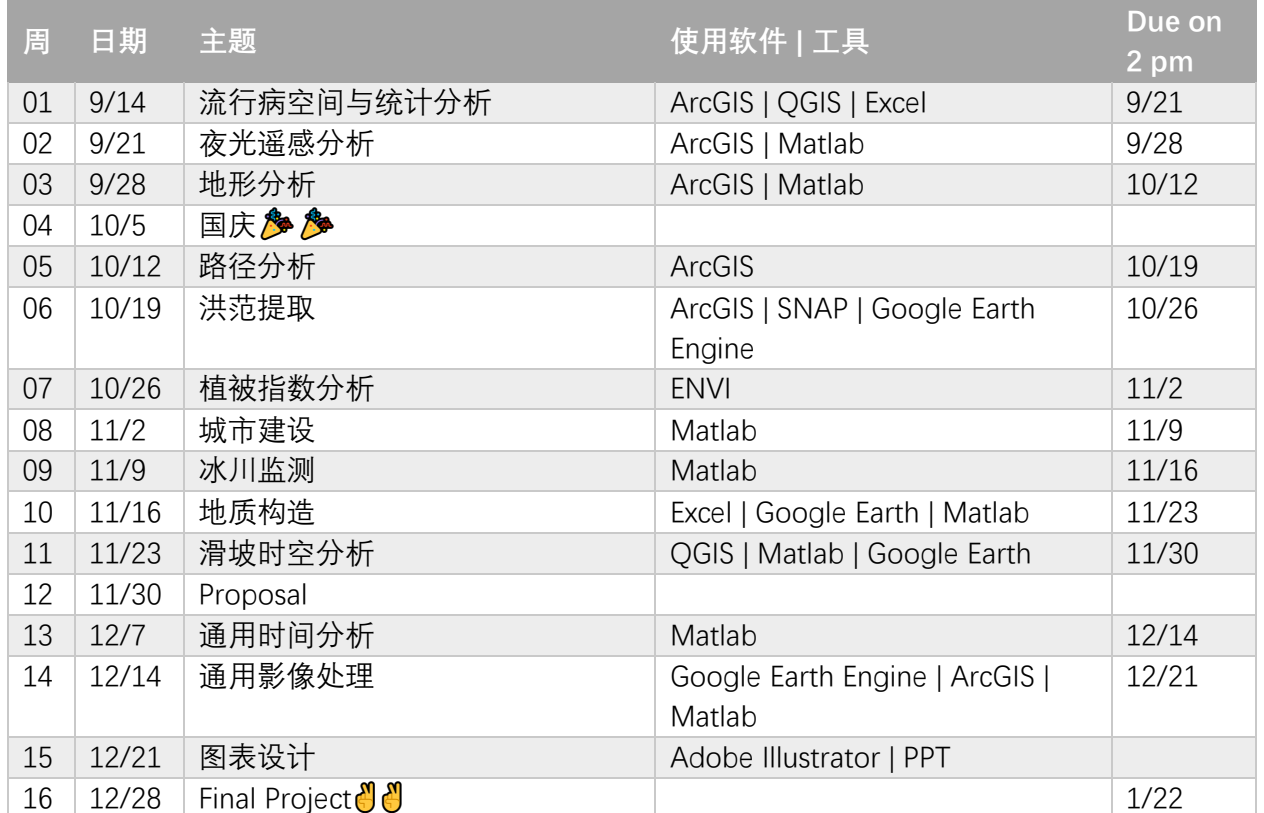

### **成绩评定**

Grades

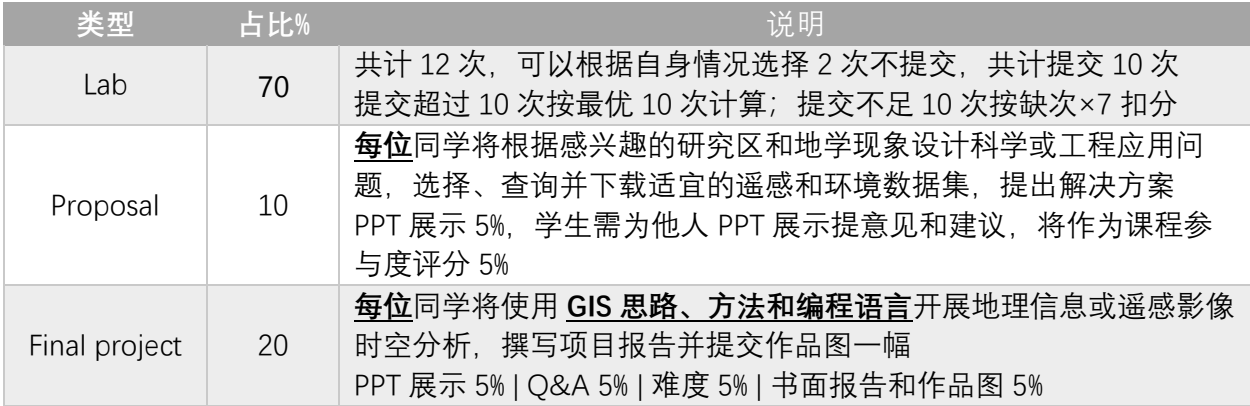

# **A** ATTENTION PLEASE **A**

- o 请提前完成课前任务(安装软件、调试软件、注册账号、下载数据、阅读文献…)
- o Hard due for lab turns in,正常情况下 due 后一周内收到 lab 成绩和评定细节
- o 如遇不可抗拒的特殊情况无法到堂,请**提前**请假
- o [北京大学规教务部章制度](http://www.dean.pku.edu.cn/web/student_info.php?type=3&id=49)

### 感 谢 理 解 与 配 合 QQ